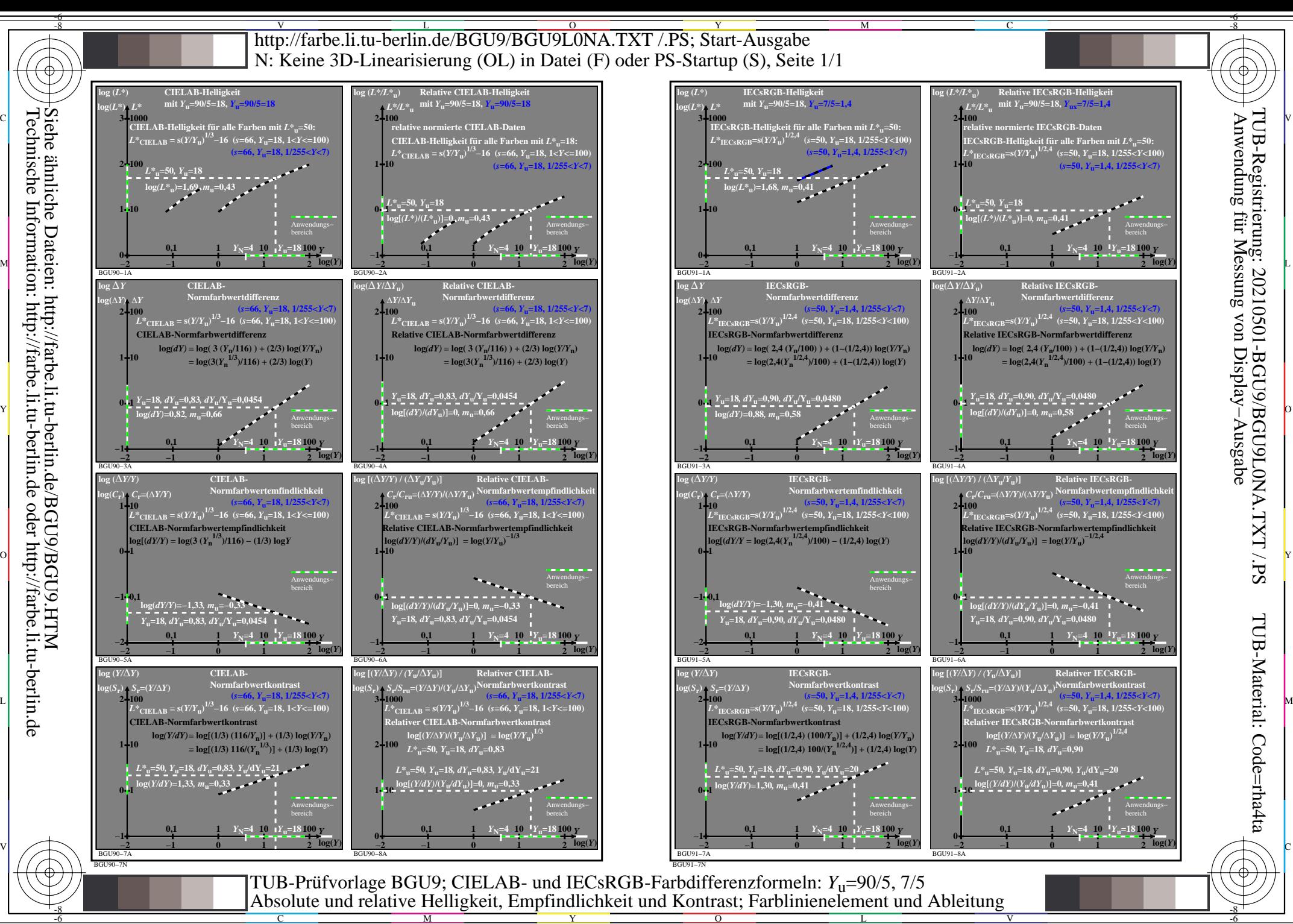

Siehe ähnliche Dateien: http://farbe.li.tu-berlin.de/BGU9/BGU9.HTM Technische Information: http://farbe.li.tu-berlin.de oder http://farbe.li.tu-berlin.de

C

M

Y

 $\overline{O}$ 

L

V

-6